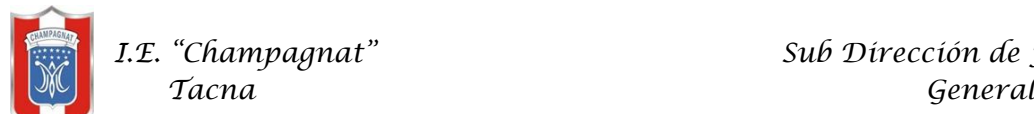

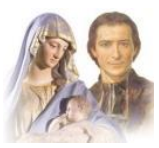

## FICHA DE APLICACIÓN DOMICILIARIA Nº 09 TÍTULO DE LA UNIDAD: "VIVENCIAMOS EL ESPÍRITU MARISTA"

## "THIS IS ME AND MY FRIENDS"

## DESAFÍO DE LA SEMANA: "CELEBRANDO NUESTRO ANIVERSARIO INSTITUCIONAL"

## TEMA: MAKING A CARD FOR MY SCHOOL

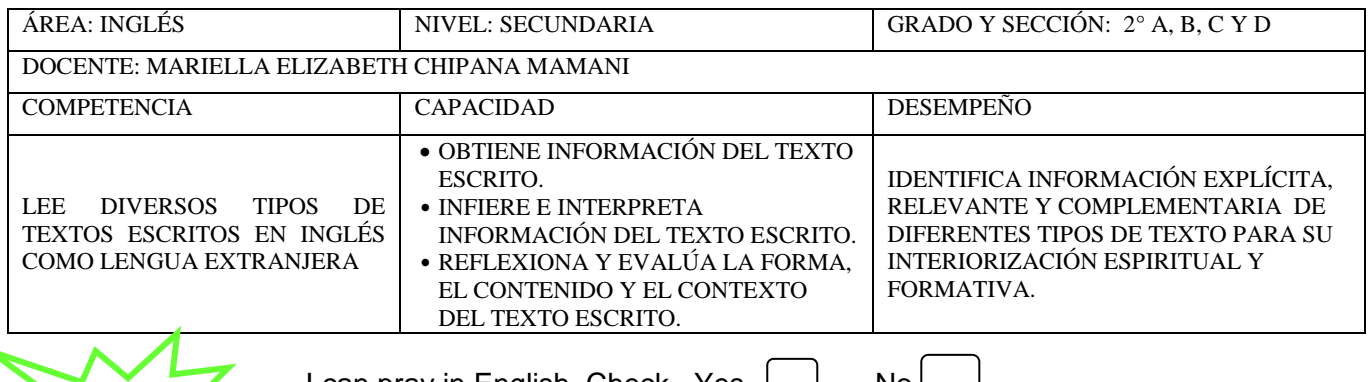

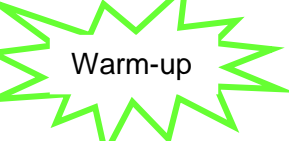

I can pray in English. Check, Yes  $\Box$  No  $\Box$ Warm-up  $\leq$  This time is difficult and you can help yourself, family and friends.

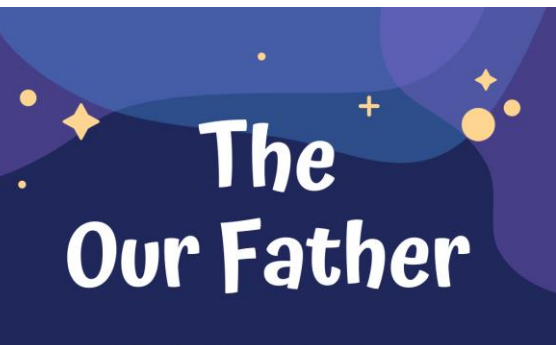

Our Father, Who art in heaven, Hallowed be thy name. Thy Kingdom come. Thy Will be done on earth as it is in Heaven. Give us this day our daily bread. And forgive us our trespasses, as we forgive those who trespass against us. And lead us not into temptation, but deliver us from evil. Amén

The Hail Hail, Mary, full of grace, the Lord is with you. Blessed are you among women and blessed is the fruit of your womb, Jesus. Holy Mary, Mother of God, pray for us sinners, now and at the hour of our death. Amen.

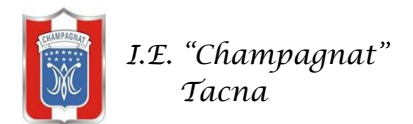

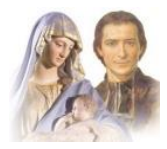

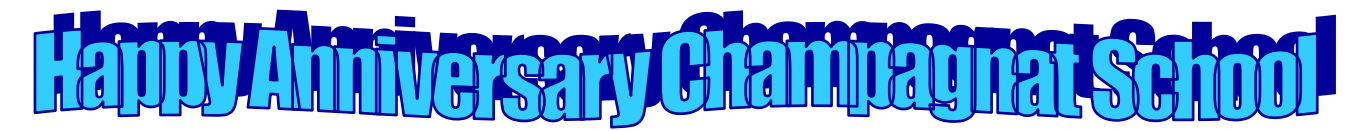

Make a Happy Anniversary card for your school and post it on school facebook.

Example:

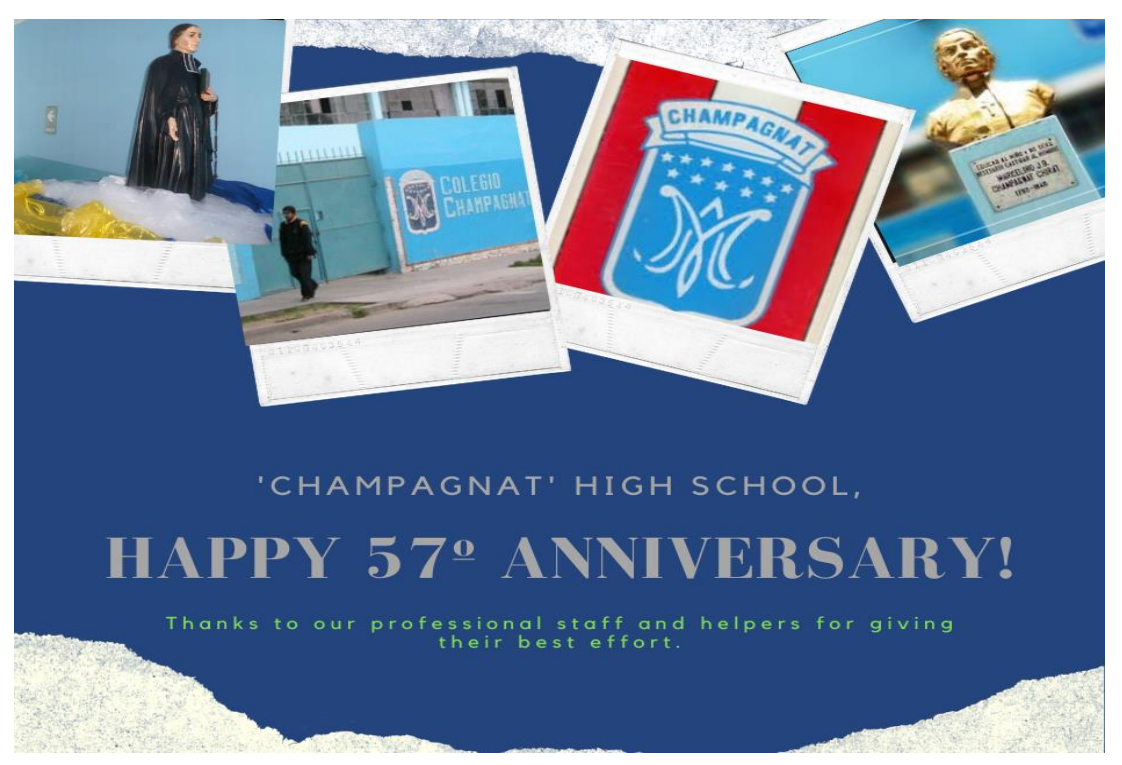

Note.- Lo puedes hacer de forma manual o digital, este último puede ser en CANVAS [\(https://www.canva.com/create/cards\)](https://www.canva.com/create/cards) o el de tu elección. Si es manual, le tomas una foto y lo posteas en el facebook del colegio (2do) por su aniversario. Cualquier consulta del texto, me escriben por whatsapp y revisarlo antes.

1º Puedes ingresar en LOG IN con tu correo o facebook.

2º Clic en crea un diseño, tienes plantillas, escoges uno y cambias con imágenes y texto. Esto es una opción, también lo puedes hacer manualmente con dibujo y texto.

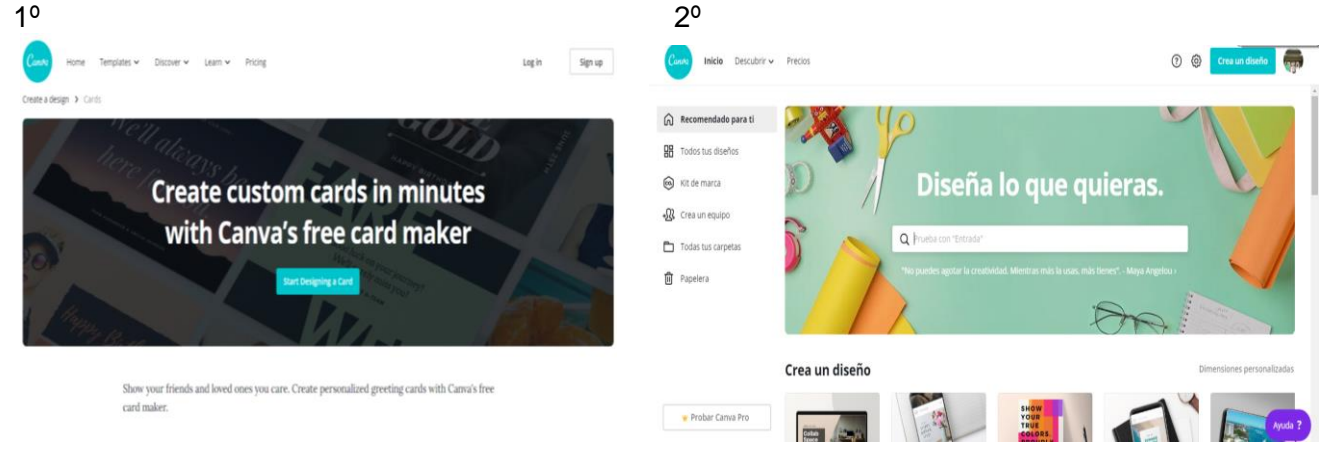